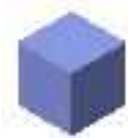

 $-05$ モデル / 3D Power Pack\_02

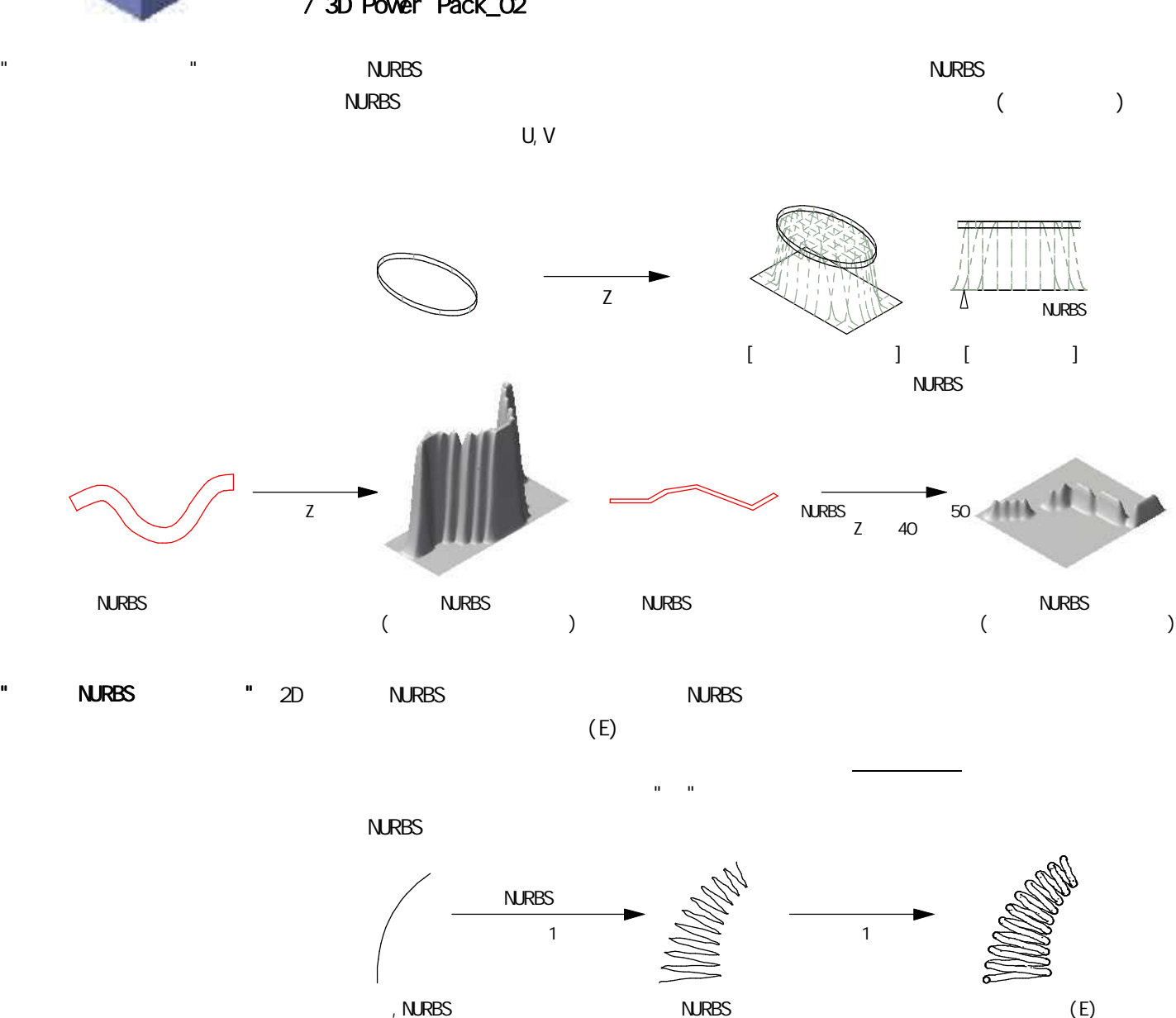

 $\mathbb{R}^n$  /  $\mathbb{R}^n$  /  $\mathbb{R}^n$  /  $\mathbb{R}^n$  /  $\mathbb{R}^n$  /  $\mathbb{R}^n$  /  $\mathbb{R}^n$  /  $\mathbb{R}^n$  /  $\mathbb{R}^n$  /  $\mathbb{R}^n$ 

" "

 $($ 

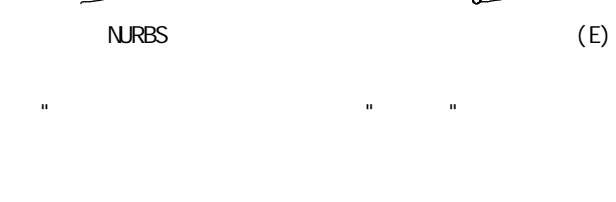

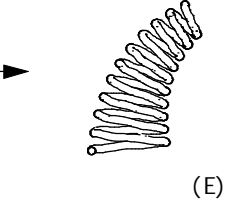

=3600  $($  $($  ) ( ) ( )  $( )$ " "